ا به نام خدا

دانشکده مهندسی برق و کامپیوتر مبانی کامپیوتر و برنامهنویسی

پاسخ کوئیز دوم – پاییز 29

## .<br>سخ سوال و س خ باخ بوال ۱:

نیاز است تعداد اعداد وارد شود. بدین منظور متغیر n را اختصاص میدهیم. همچنین هر عدد دریافتی نیز باید درون متغیری قرار گیرد. بدین منظور متغیر num را اختصاص میدهیم. برای نگهداری خروجیها یعنی کمینه و میانگین نیز متغیری الزم است؛ برای نگهداری این دو از min و avg استفاده میکنیم. در خصوص محاسبه میانگین بهتر است ابتدا مجموع اعداد را محاسبه کرده و سپس بر تعداد آنها تقسیم کنیم. الگوریتم به صورت زیر است:

- .1 شروع
- .9 n بگیر
- numCount  $\leftarrow$  n  $\mathcal{N}$ 
	- $sum \leftarrow 0$  .
	- .5 num را بگیر
- $min \leftarrow num$  .
- $sum \leftarrow sum + num$  . Y
- .8 از num یکی کم کن
- .2 اگر 0=n برو به 14
	- .11 num را بگیر
	- .11 از n یکی کم کن
- $sum \leftarrow sum + num$ .
- min num آنگاه num < min اگر .13
	- .14 برو به 2
	- avg  $\leftarrow$  sum / numCount .10
	- .16 مقدار num و min را نمایش بده.
		- .17 پایان

.<br>سخ <sup>موا</sup>ل و س خ مانځ <sup>سوال</sup> ۲:

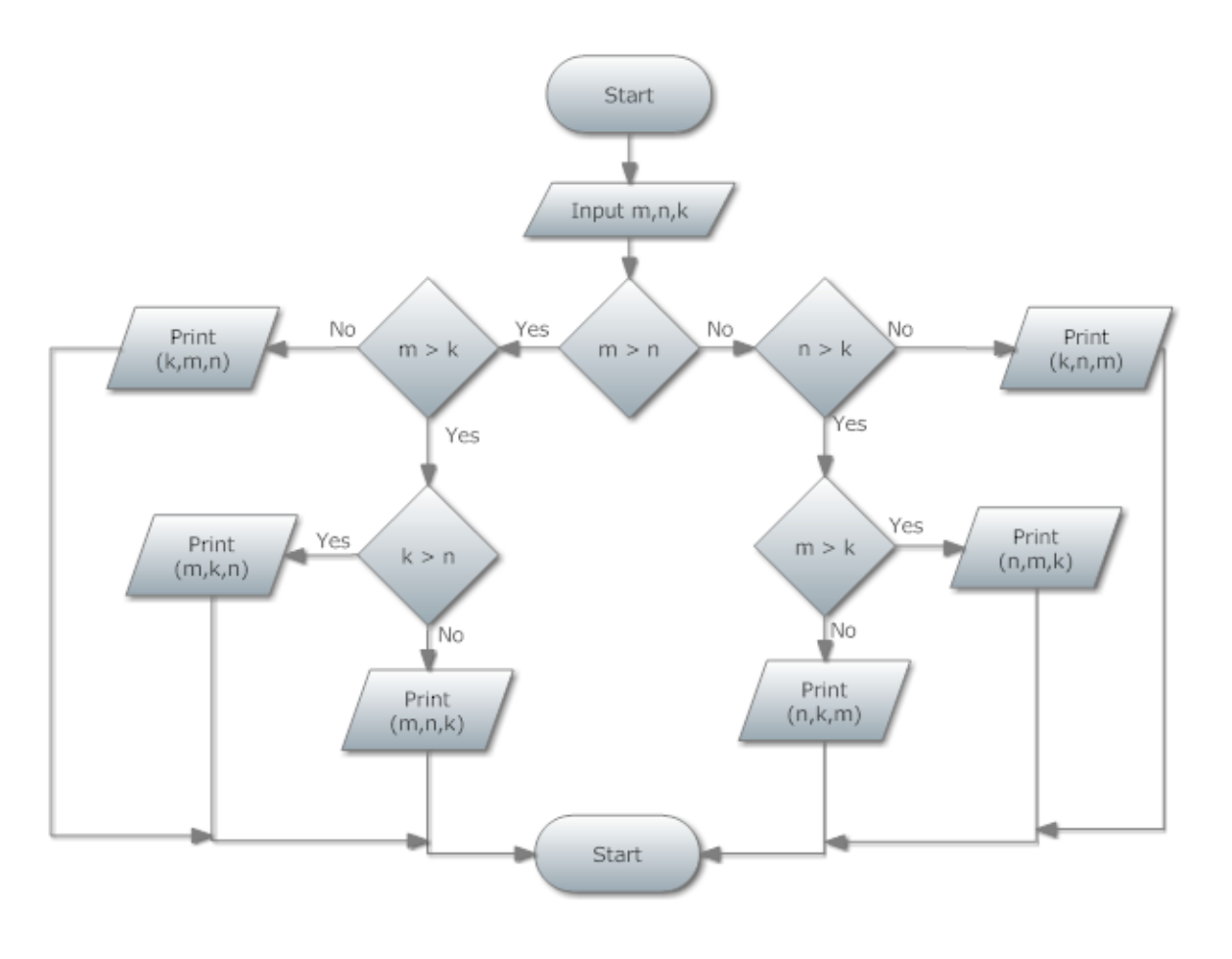

.<br>سخ سوال و س خ <sub>اسخ</sub> <sub>سوال ۲:</sub>

الگوریتم به شرح زیر است:

1. 
$$
\therefore
$$
  $\therefore a = 0, b = 0, c = 0, d = 0$   
\n2.  $\therefore a = 0, b = 0, c = 0, d = 0$   
\n3.  $\therefore a = 0, b = 0, d = 0$   
\n4.  $\therefore a = b = 0$   
\n5.  $\therefore a = 0, b = 0, b = 0, c = 0$   
\n6.  $\therefore a = 0, b = 0, c = 0$   
\n7.  $\therefore a = 0, b = 0, c = 0$   
\n8.  $\therefore a = 0, b = 0, c = 0$   
\n9.  $\therefore a = 0, b = 0, c = 0$   
\n10.  $\therefore a = 0, b = 0, c = 0$   
\n11.  $\therefore a = 0, b = 0, c = 0$   
\n12.  $\therefore a = 0, b = 0, c = 0$   
\n13.  $\therefore a = 0, b = 0, c = 0$   
\n14.  $\therefore a = 0, b = 0, c = 0$   
\n15.  $\therefore a = 0, b = 0, c = 0, d = 0$   
\n16.  $\therefore a = 0, b = 0, c = 0, d = 0$   
\n17.  $\therefore a = 0, b = 0, c = 0, d = 0$   
\n18.  $\therefore a = 0, b = 0, c = 0, d = 0$   
\n19.  $\therefore a = 0, b = 0, d = 0$   
\n10.  $\therefore a = 0, b = 0, d = 0$   
\n11.  $\therefore a = 0, b = 0, d = 0$   
\n12.  $\therefore a = 0, b = 0, d = 0$   
\n13.  $\therefore a = 0, b = 0, d = 0$   
\n14.  $\therefore a = 0, b = 0, d = 0$   
\n15.  $\therefore a = 0, b = 0, d = 0$   
\n16.  $\therefore a = 0, b = 0, d = 0$   
\n17.  $\therefore a =$ 

.11 پایان

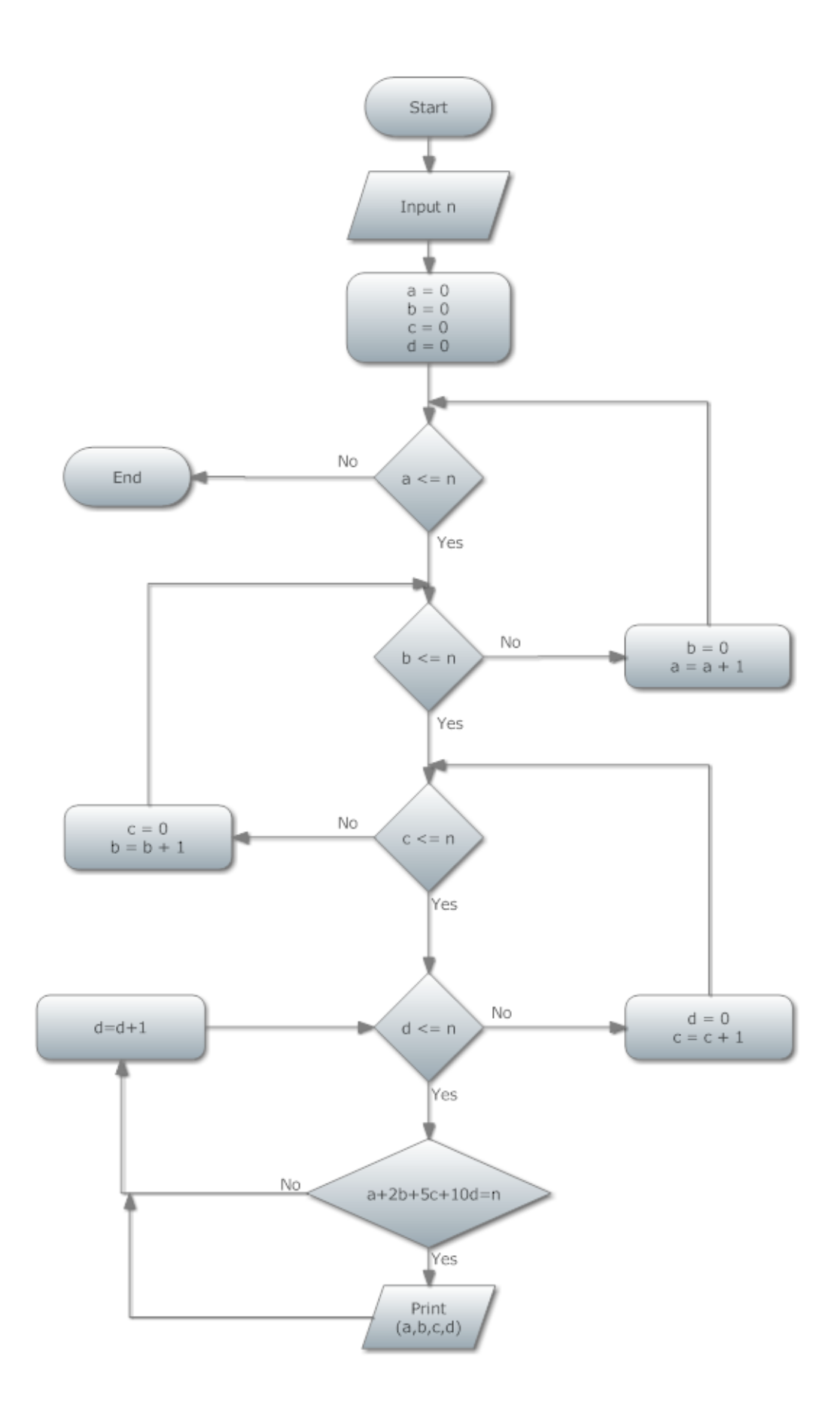

پاسخ سوال ۴:<br>پ

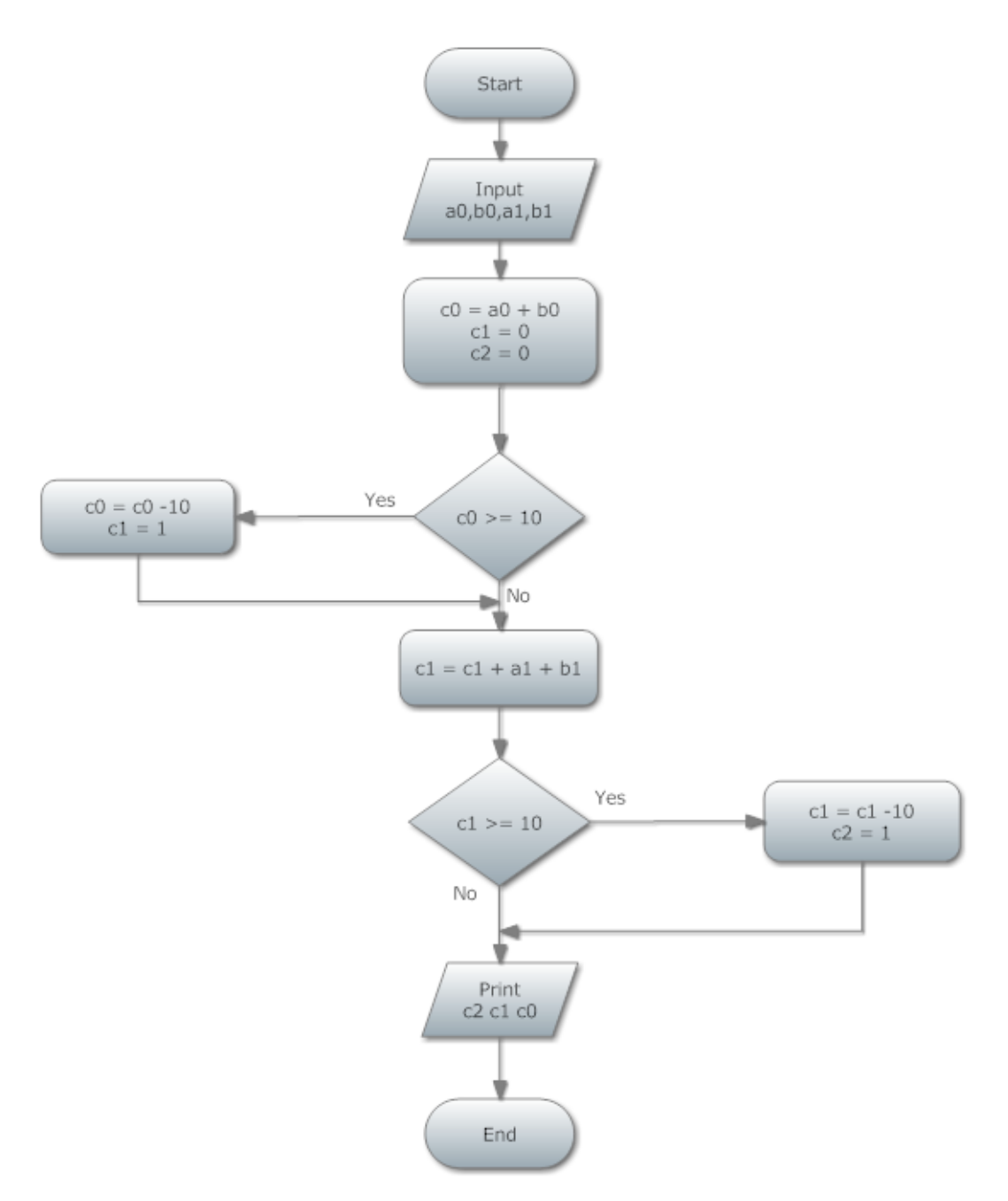

.<br>سخ <sup>موا</sup>ل و س خ مانىخ *ب*وال ۵:

.<br>سخ <sup>موا</sup>ل و س خ مانځ <sup>سوال</sup> عر:

// Program to calculate day of the week from 14 Aban (3 Shanbeh = Tuesday) #include <stdio.h> int main() { int month,day; // Variable to keep user input values scanf("%d%d",&month,&day); // Get month and day from user int monthOffset=month-8;  $\frac{1}{2}$  // Months elapsed from Aban int totalDay=monthOffset\*30+day-14; // Days elapsed from 14 Aban int dayOfWeek=(totalDay+3)%7; // Calculate days of the week printf("%d Shanbeh",dayOfWeek); // Show output return 0; }

در حل این سوال باید دقت داشت که عملگر افزایشی/کاهشی پیشوندی قبل از استفاده از مقدار متغیر انجام میگیرد در حالیکه عملگر افزایشی/کاهشی پسوندی بعد از استفاده از مقدار متغیر انجام میپذیرد.

در خط اول چون ++ پسوندی است، ابتدا مقدار فعلی m یعنی 1 چاپ شده و سپس به m یک واحد اضافه میشود. لذا در پایان این دستور مقدار m برابر با 1 است. در خط دوم هم ++ و هم -- پیشوندی است. پس ابتدا یکی از مقدار n کم شده و برابر با -1 میشود. سپس مقدار آن یعنی -1 چاپ میشود. سپس مقدار m یک واحد افزایش یافته و به 9 میرسد و پس از آن مقدار 9 چاپ میشود. پس خروج هر خط به صورت زیر خواهد بود:

a) 0 b) -12

گروه حل تمرین